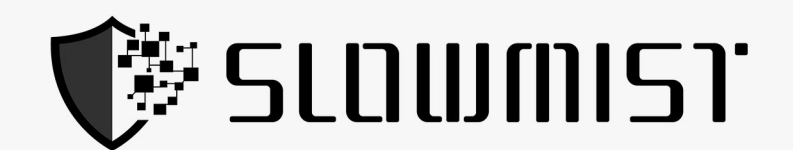

# **Smart Contract Security Audit Report**

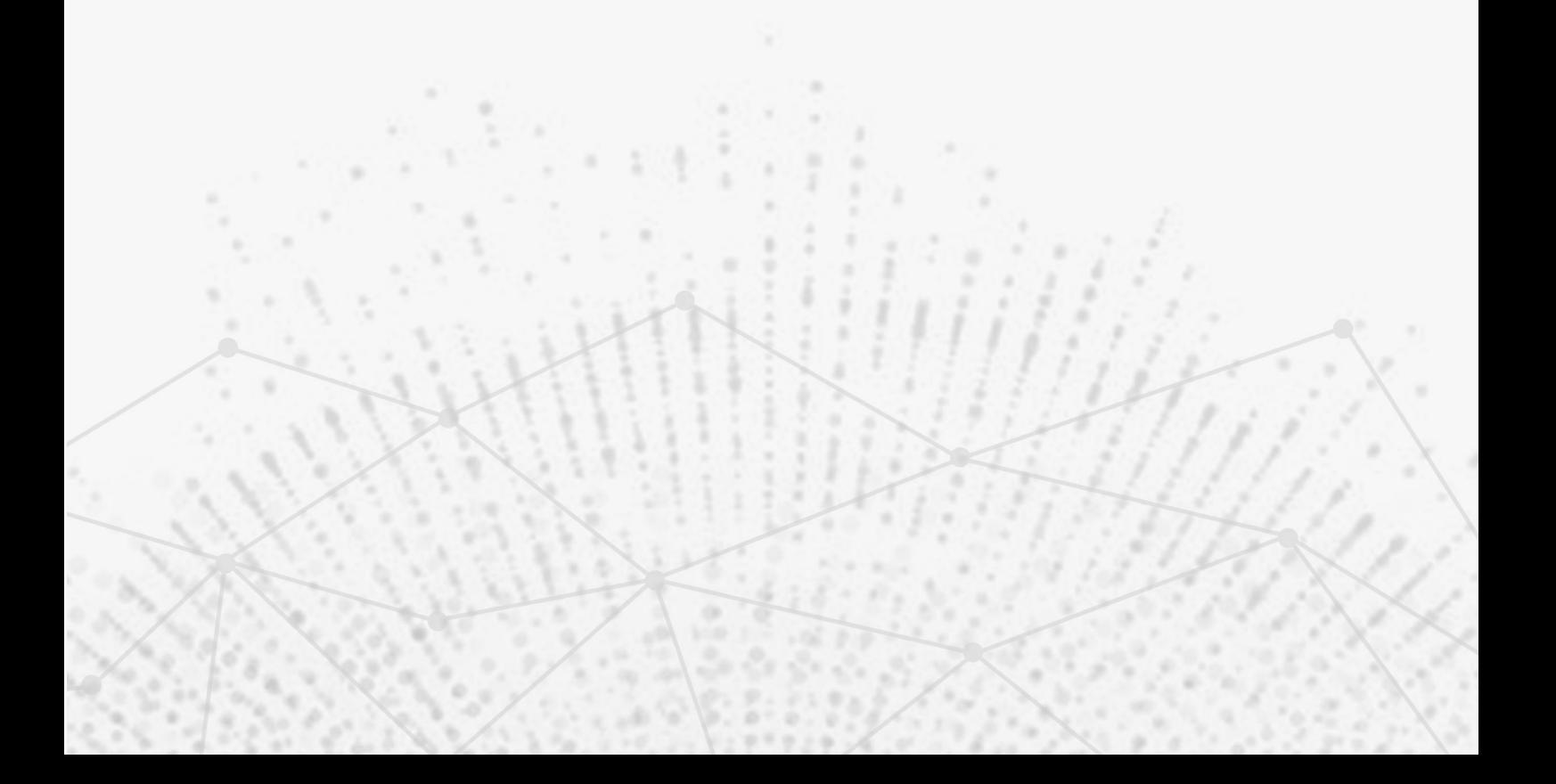

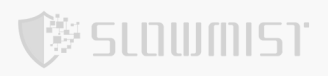

# **Table Of Contents**

<span id="page-1-0"></span>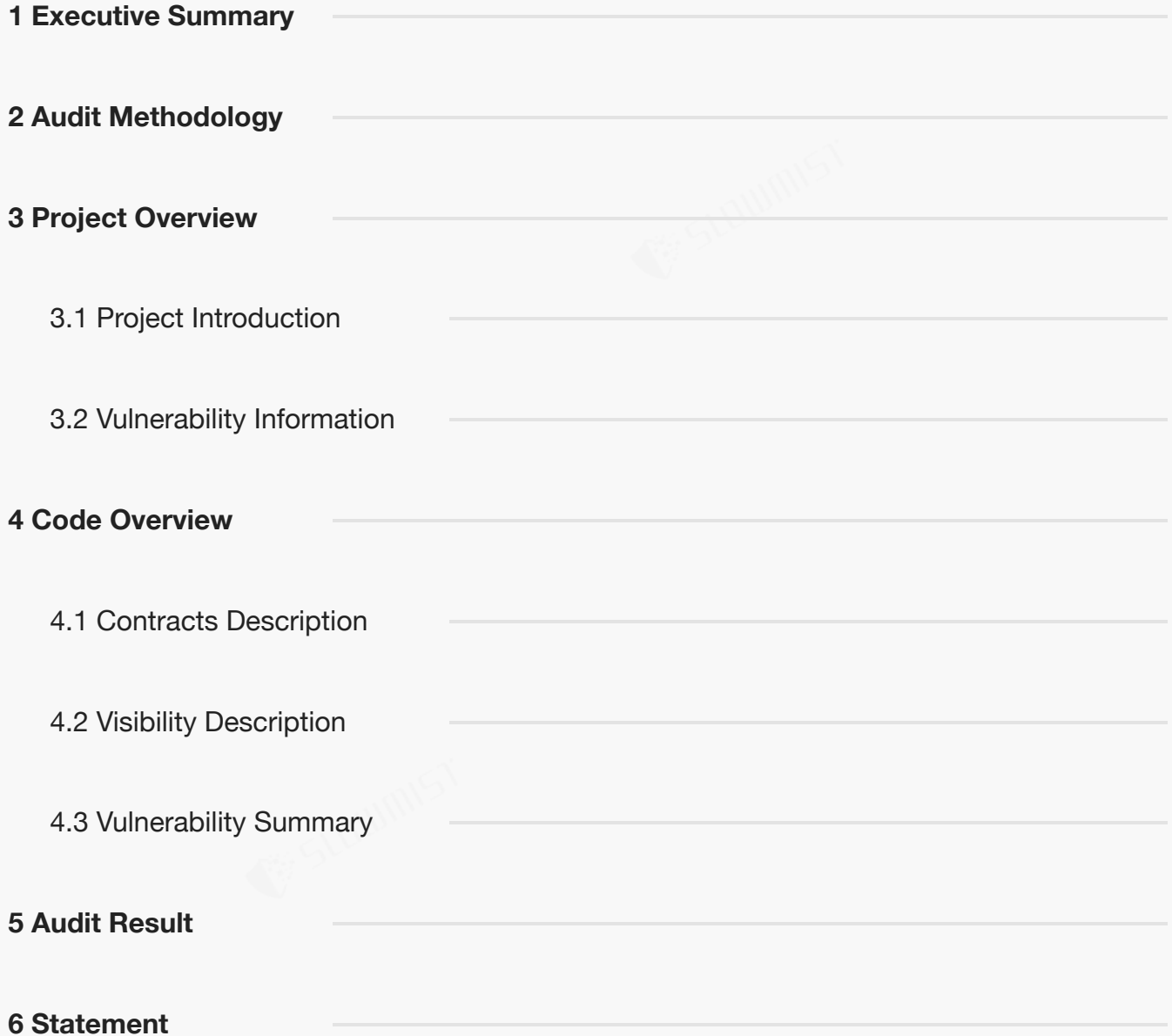

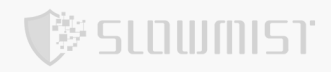

### **1 Executive Summary**

On 2023.04.24, the SlowMist security team received the STRX Protocol team's security audit application for STRX

Protocol, developed the audit plan according to the agreement of both parties and the characteristics of the project,

and finally issued the security audit report.

The SlowMist security team adopts the strategy of "white box lead, black, grey box assists" to conduct a complete security test on the project in the way closest to the real attack.

The test method information:

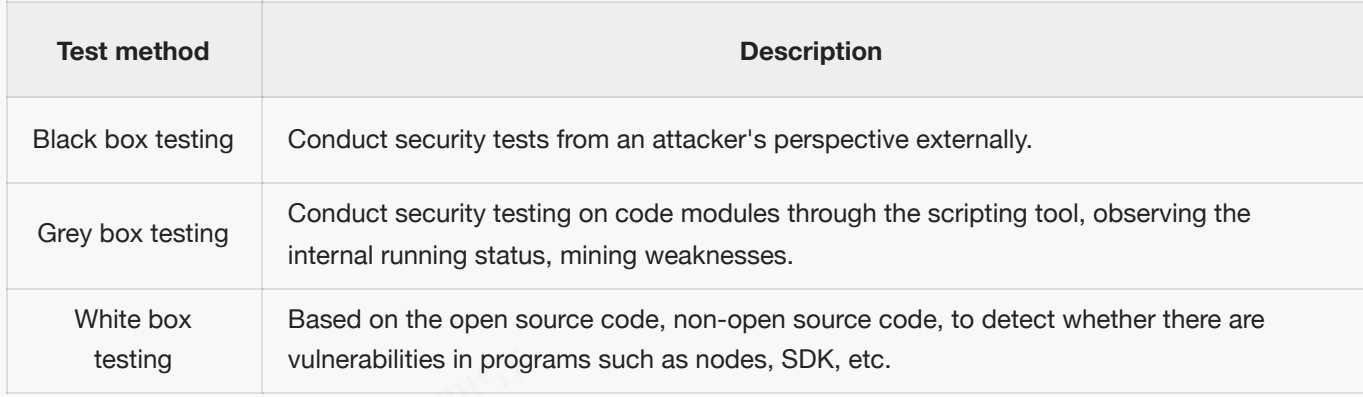

The vulnerability severity level information:

<span id="page-2-0"></span>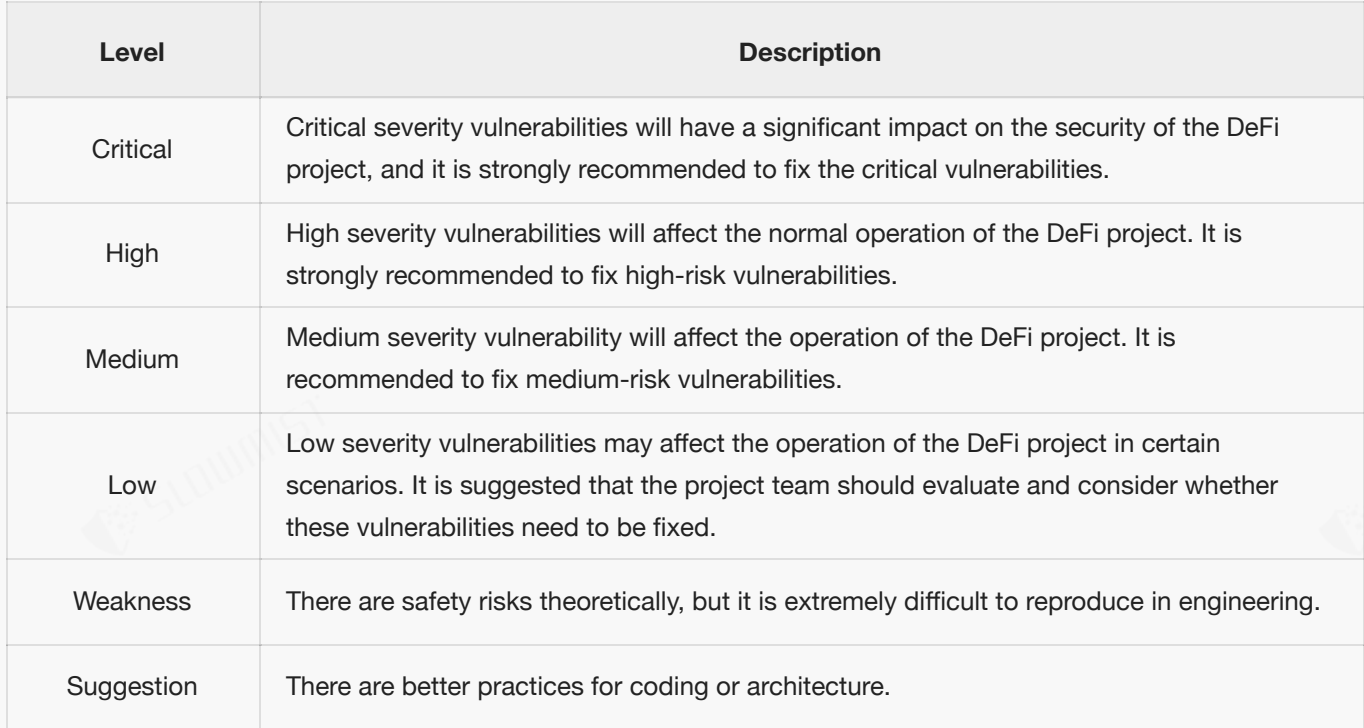

### **2 Audit Methodology**

梦 SLOWMIST

The security audit process of SlowMist security team for smart contract includes two steps:

- Smart contract codes are scanned/tested for commonly known and more specific vulnerabilities using automated analysis tools.
- $\bullet$ Manual audit of the codes for security issues. The contracts are manually analyzed to look for any potential problems.

Following is the list of commonly known vulnerabilities that was considered during the audit of the smart contract:

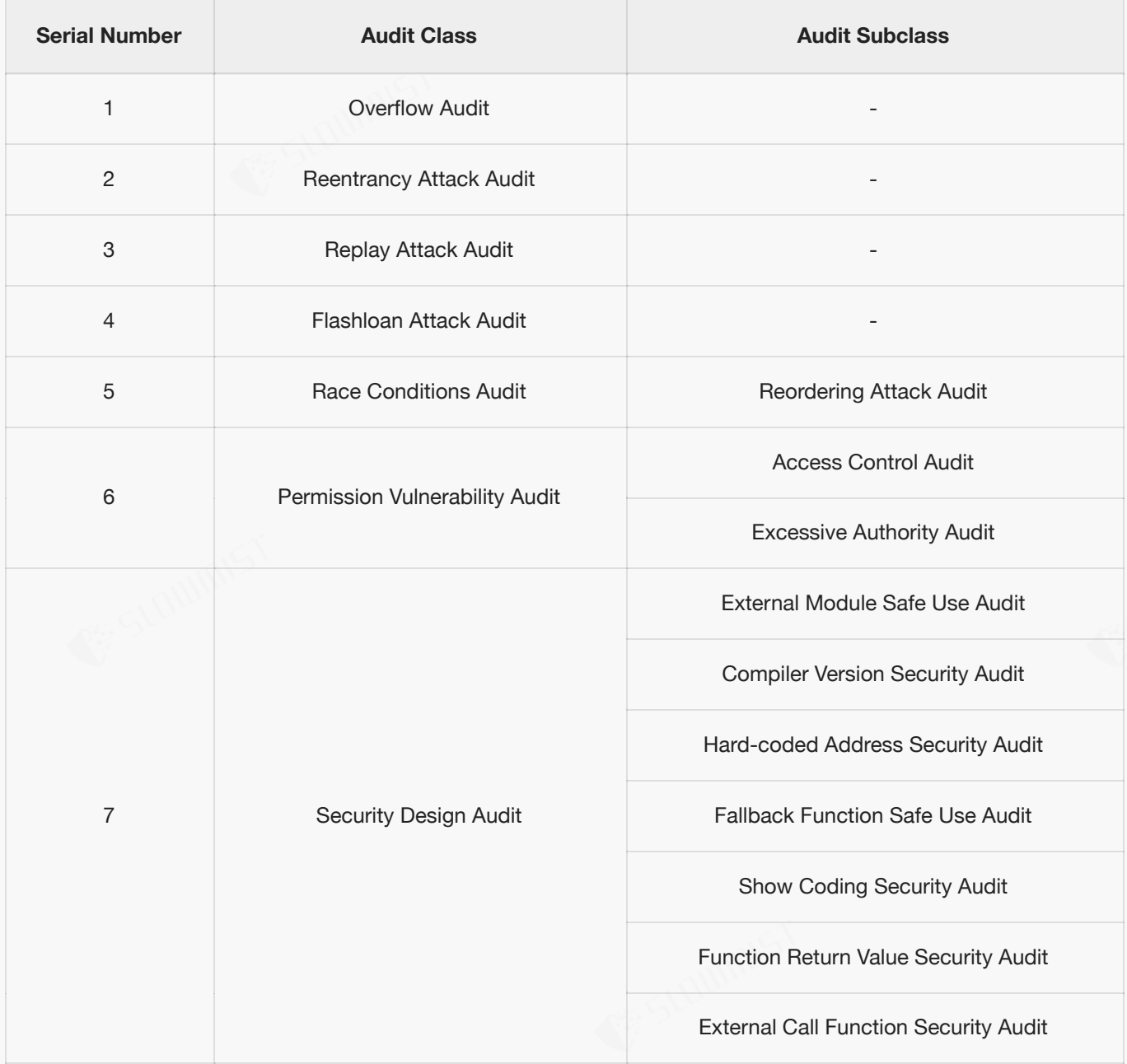

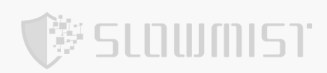

<span id="page-4-1"></span><span id="page-4-0"></span>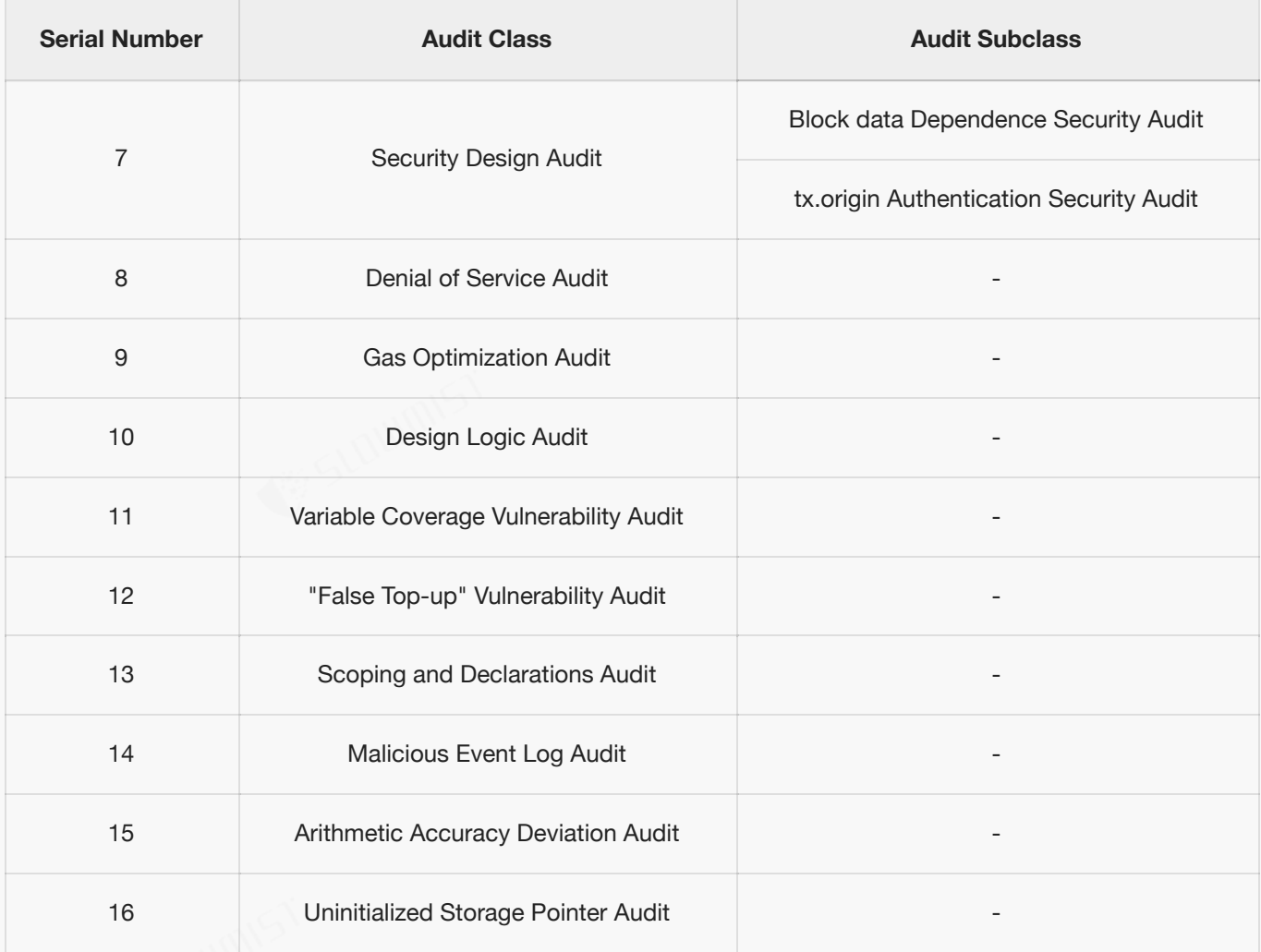

### <span id="page-4-2"></span>**3 Project Overview**

### **3.1 Project Introduction**

#### **Audit Version:**

https://github.com/justlend/strx-protocol

commit: 38a60d393145a0202814eb870191db56637f6787

### **3.2 Vulnerability Information**

The following is the status of the vulnerabilities found in this audit:

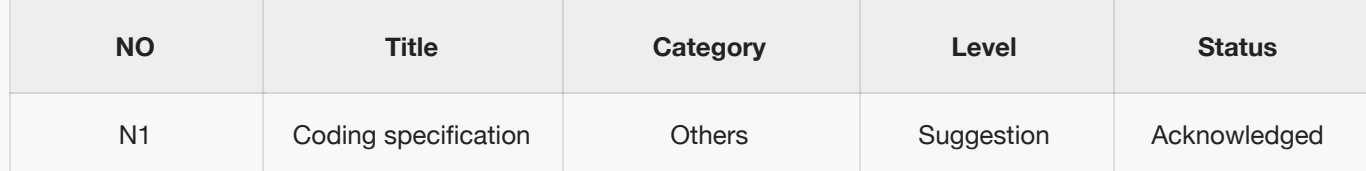

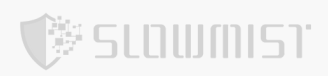

<span id="page-5-1"></span><span id="page-5-0"></span>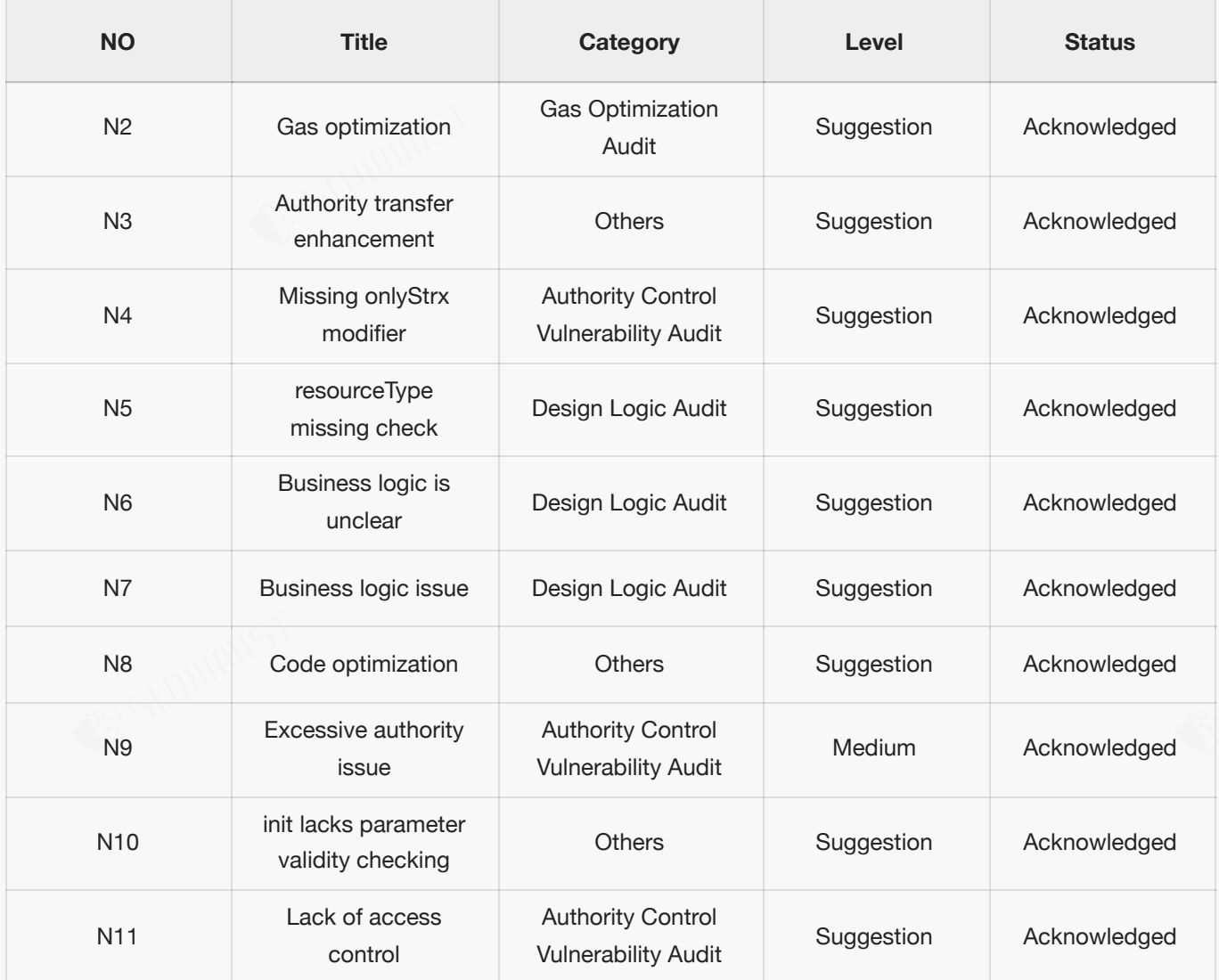

### <span id="page-5-2"></span>**4 Code Overview**

### **4.1 Contracts Description**

The main network address of the contract is as follows: STRXG1: TSe1pcCnU1tLdg69JvbFmQirjKwTbxbPrG STRXProxy: TU3kjFuhtEo42tsCBtfYUAZxoqQ4yuSLQ5 MarketG1: TNoHbPuBQrVanVf9qxUsSvHdB2eDkeDAKD MarketProxy: TU2MJ5Veik1LRAgjeSzEdvmDYx7mefJZvd VoteManager: TBx8avtCuPiuYCQfRq97JLpmdnxr2hWR9L

### **4.2 Visibility Description**

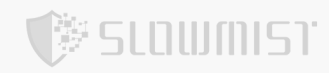

The SlowMist Security team analyzed the visibility of major contracts during the audit, the result as follows:

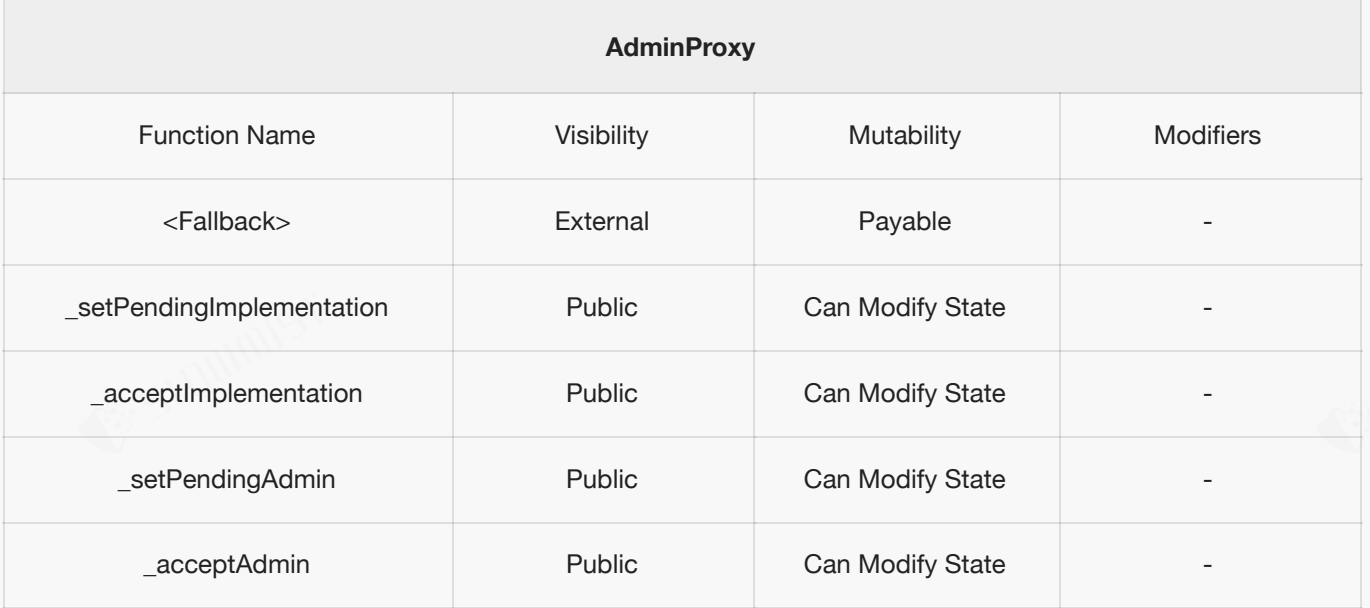

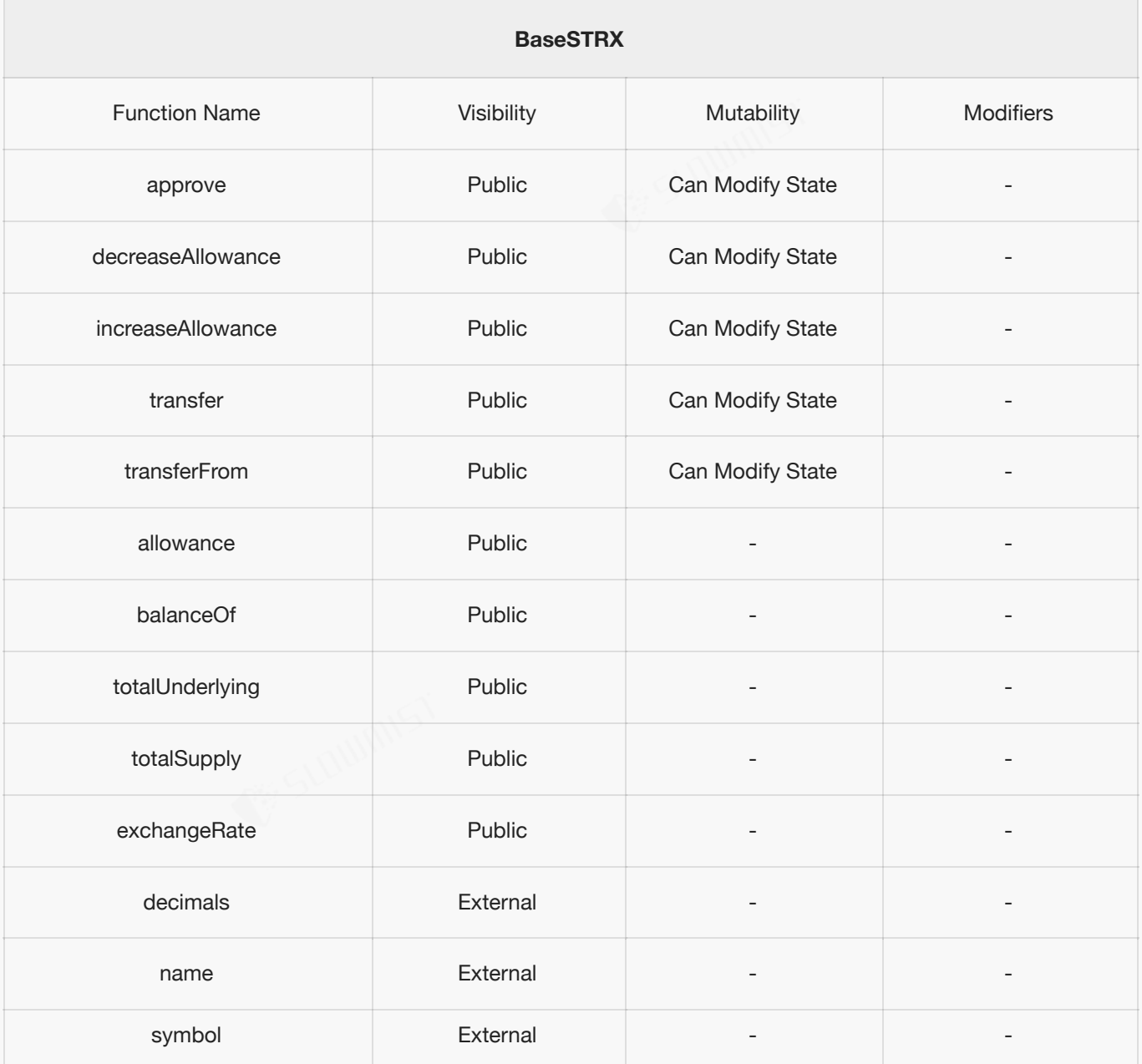

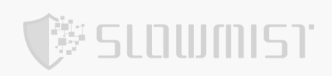

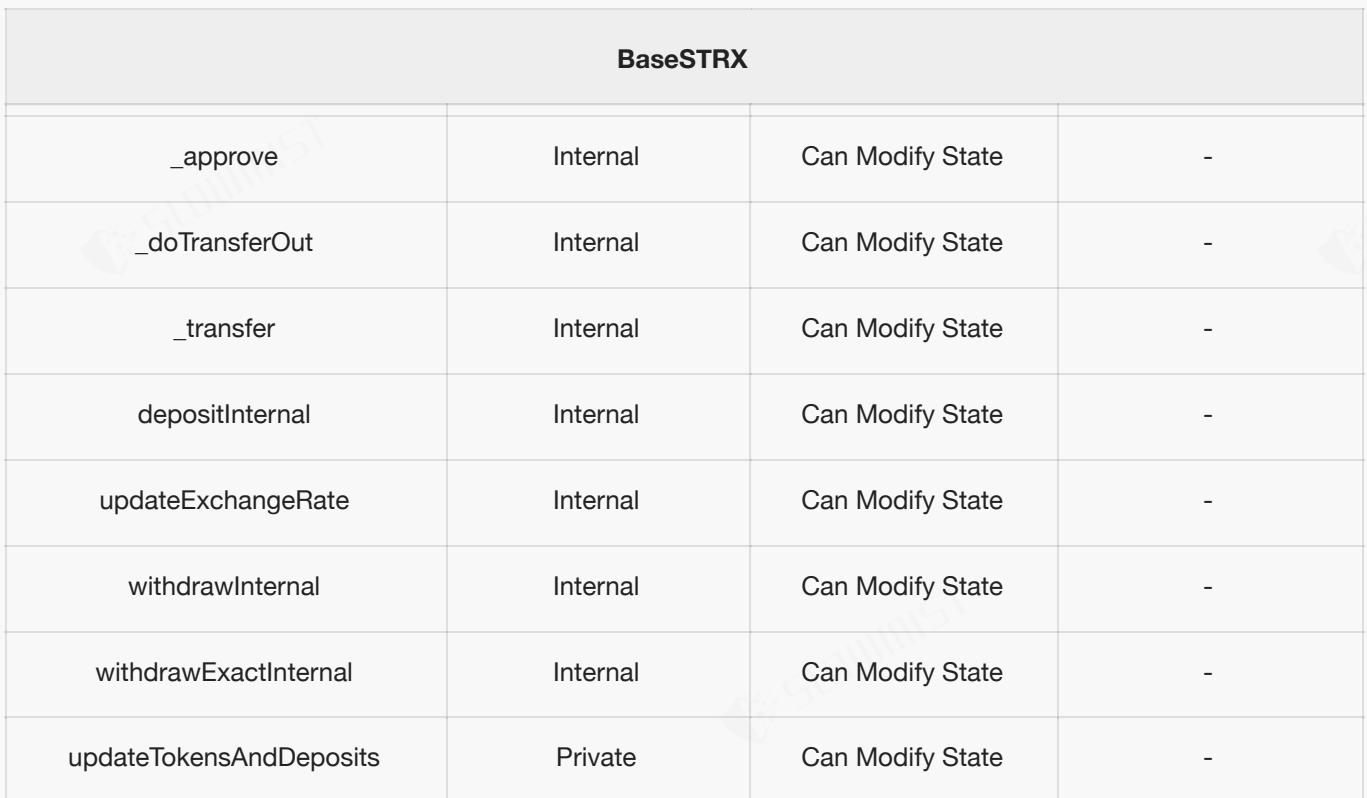

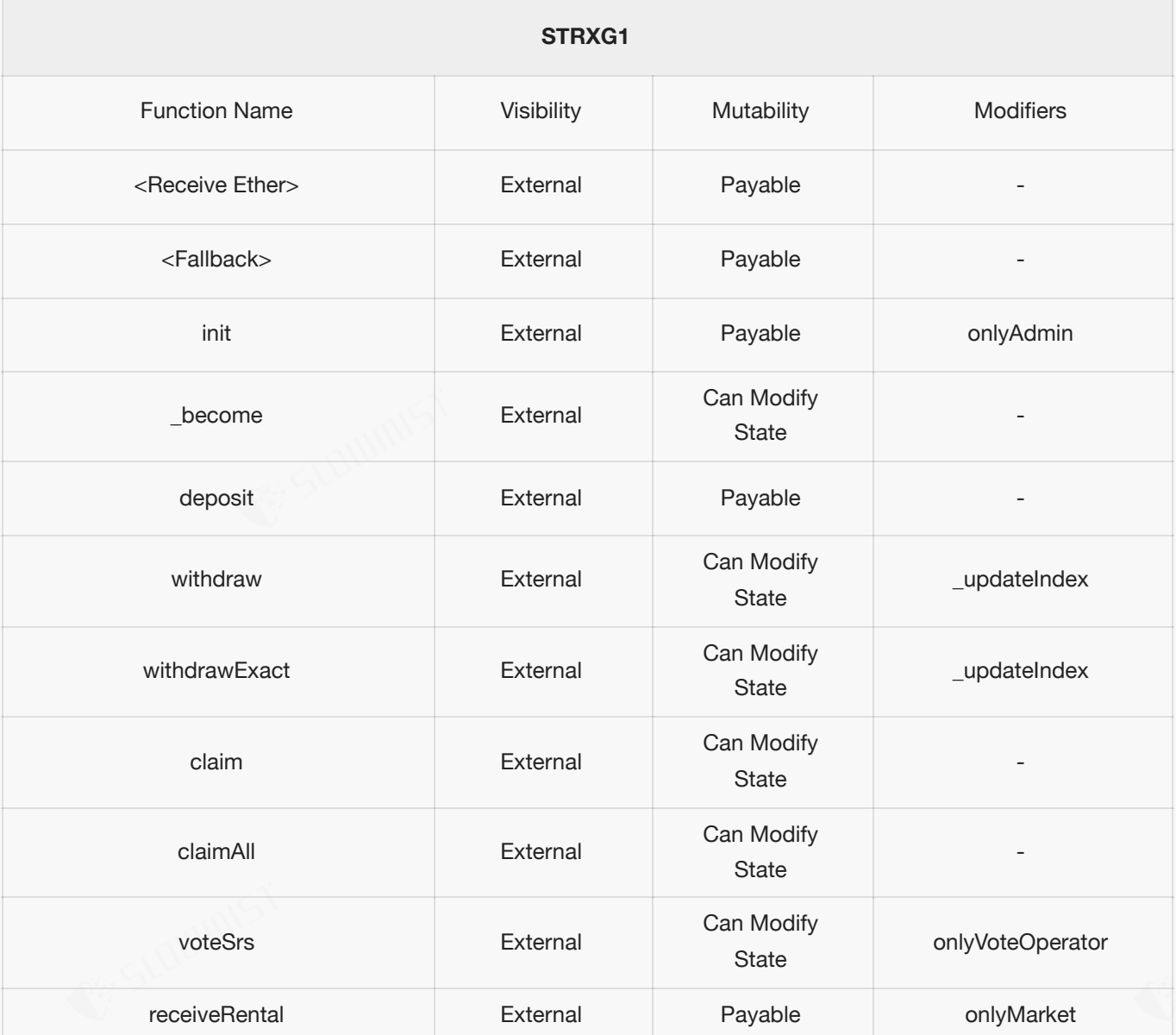

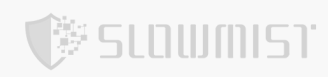

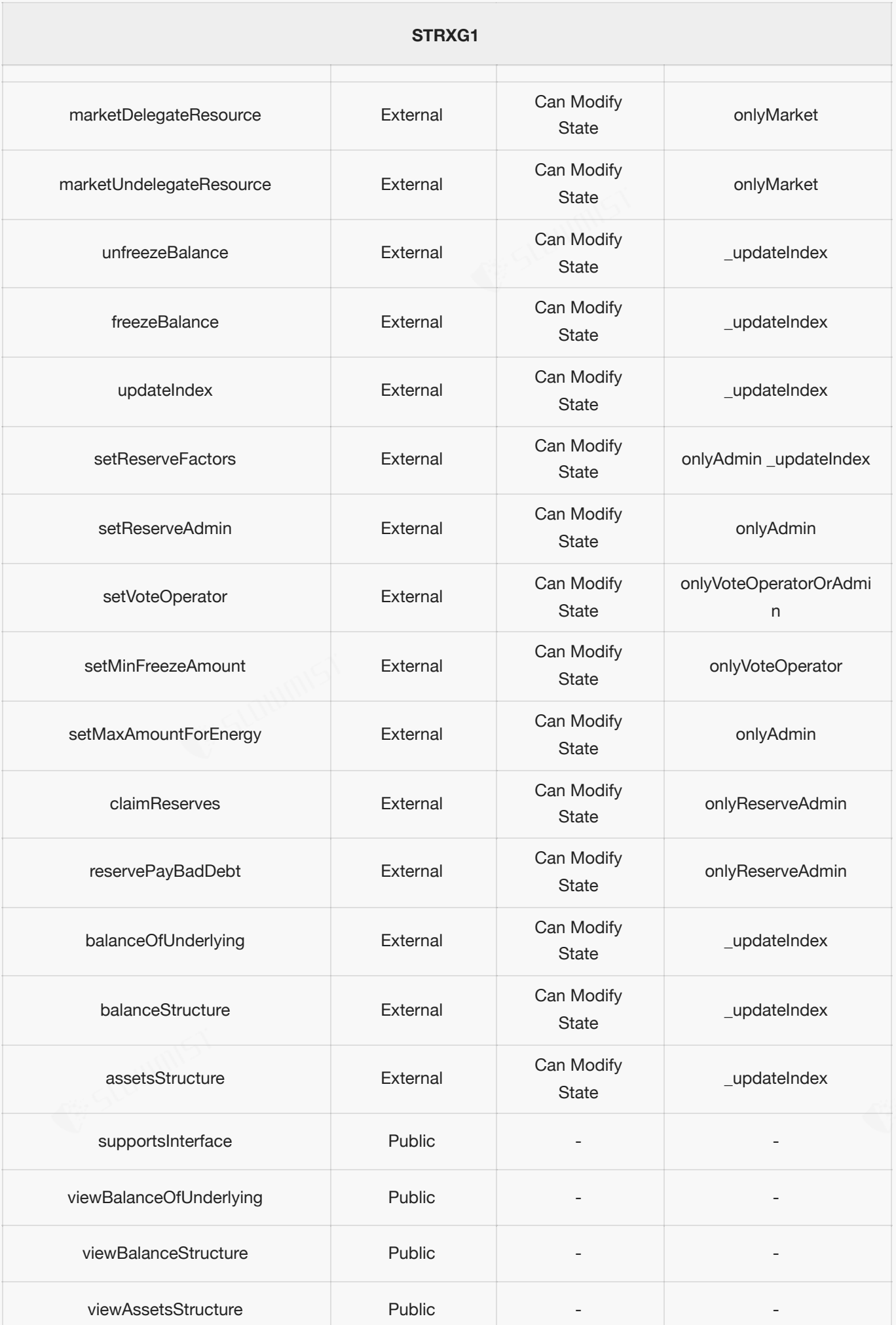

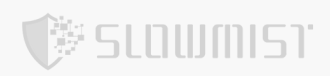

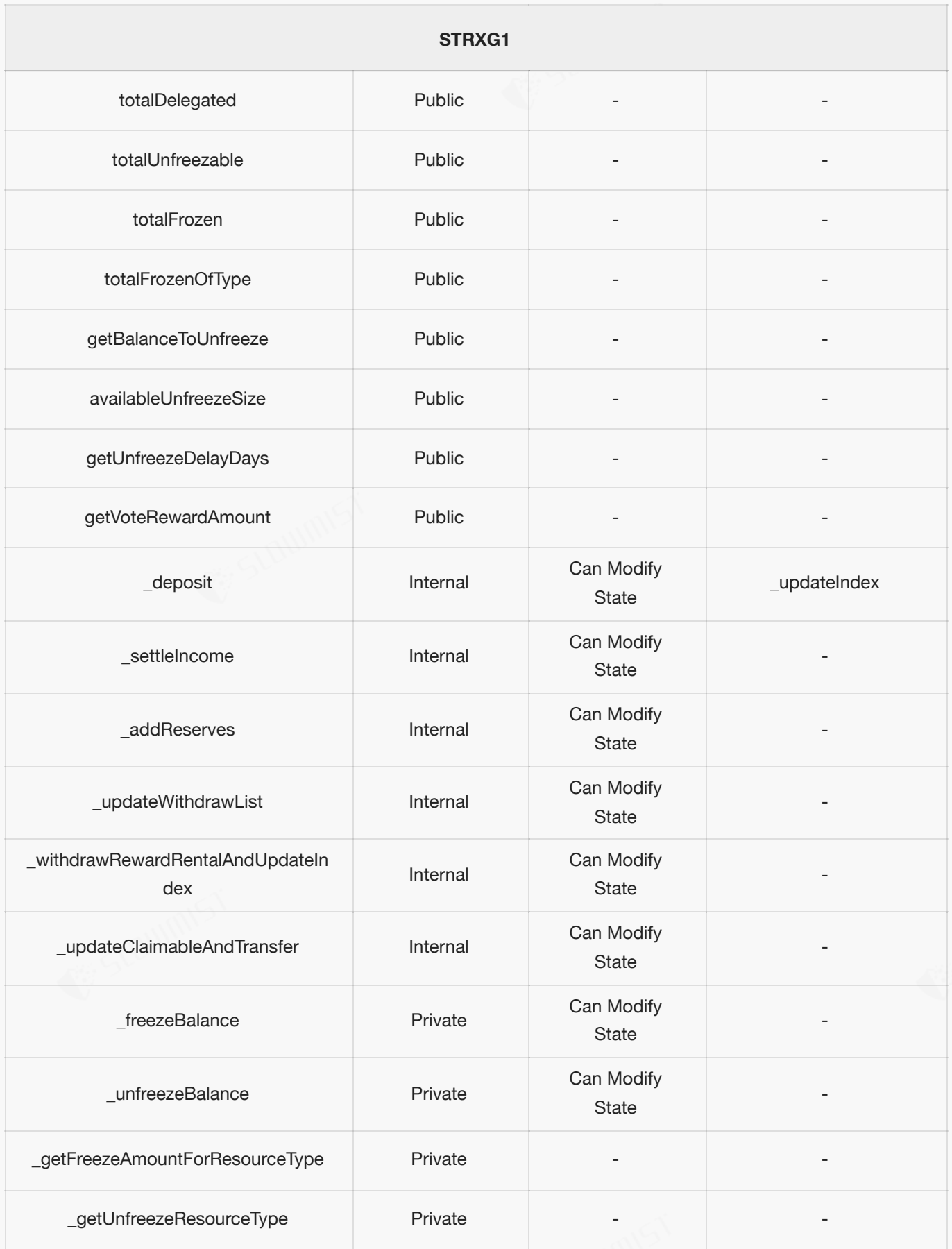

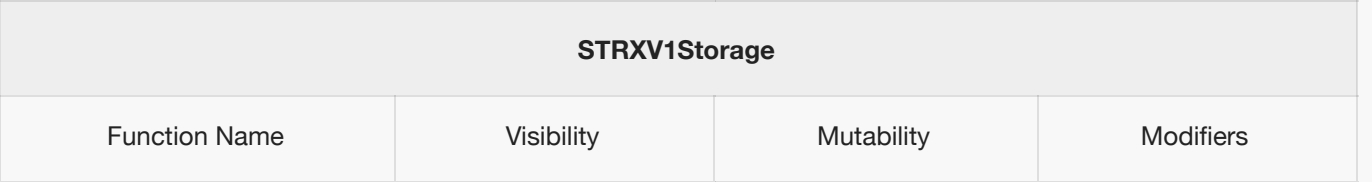

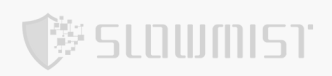

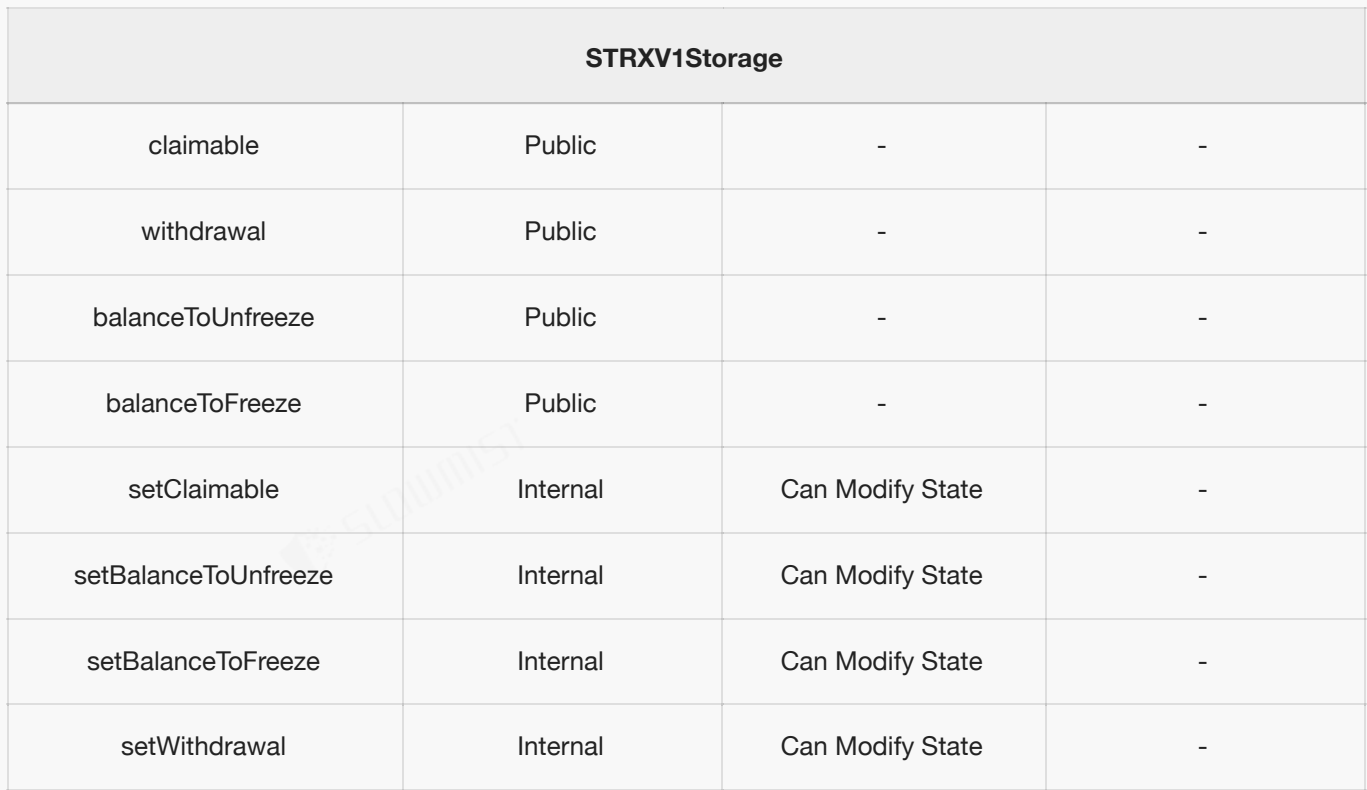

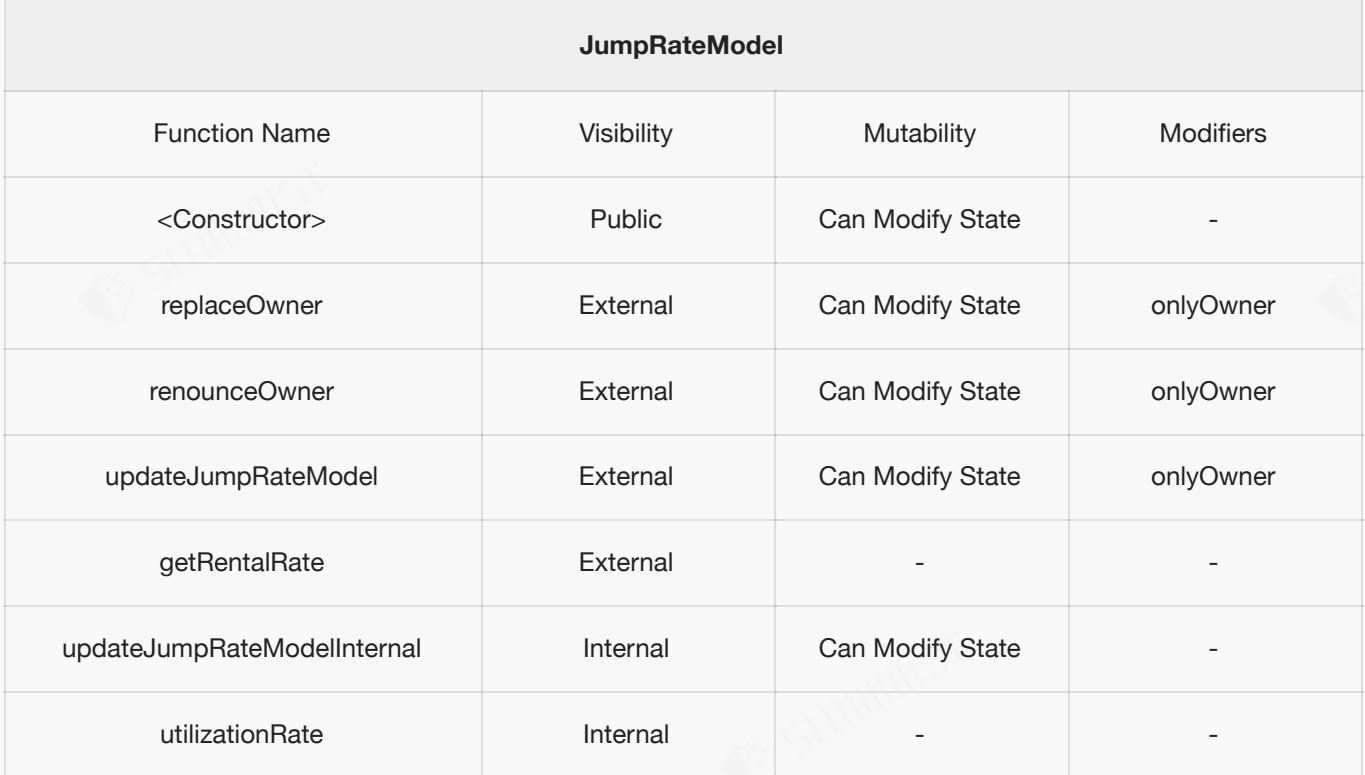

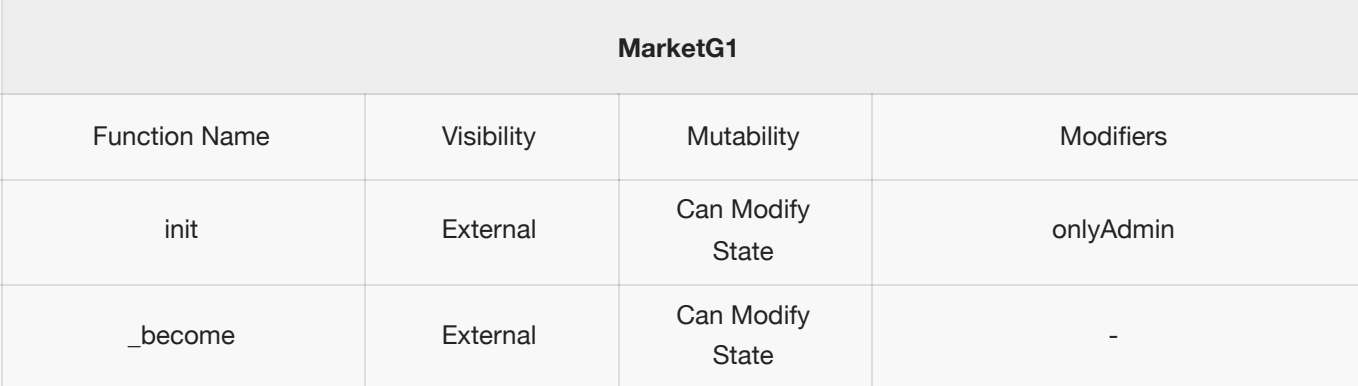

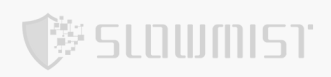

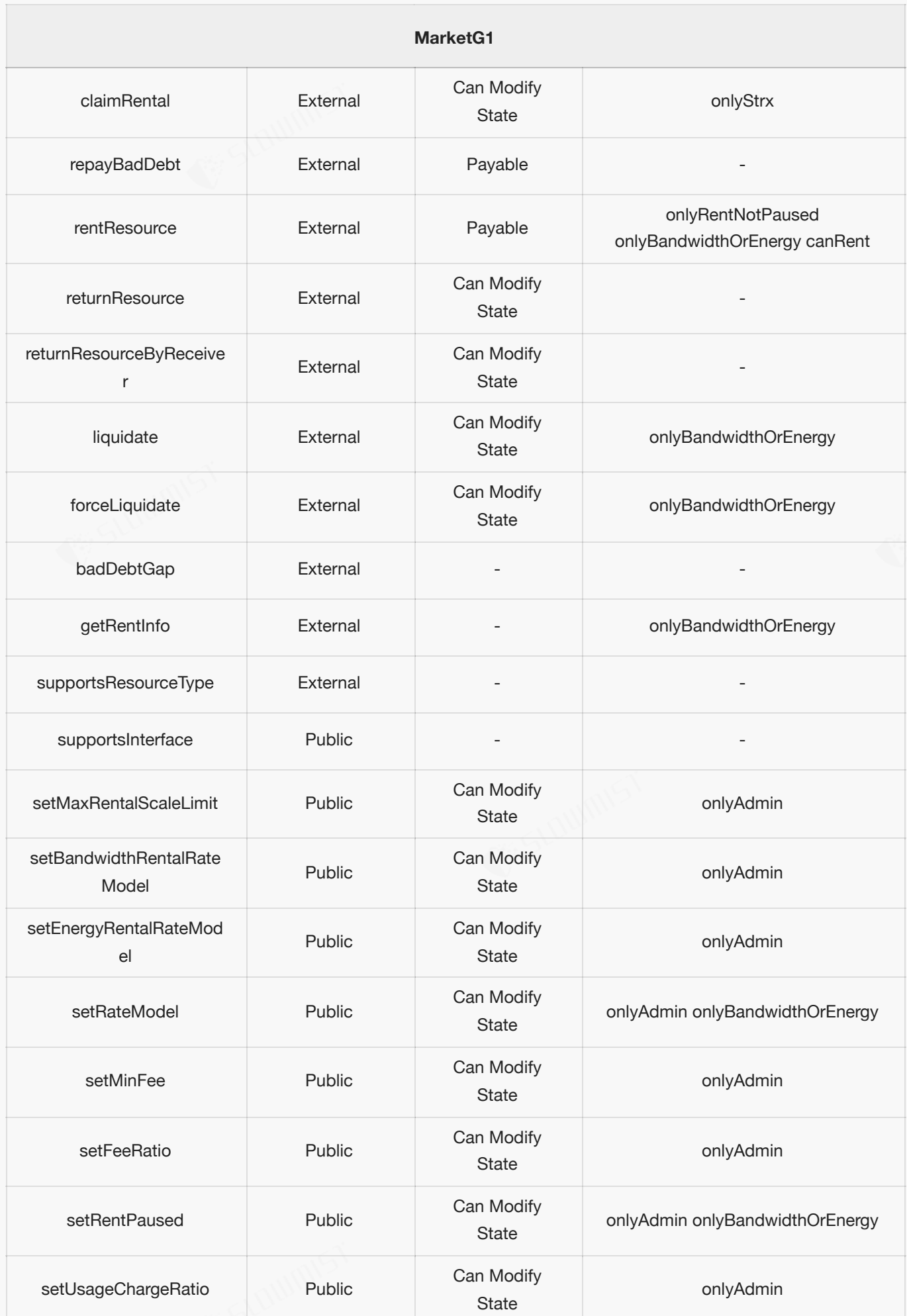

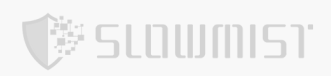

<span id="page-12-0"></span>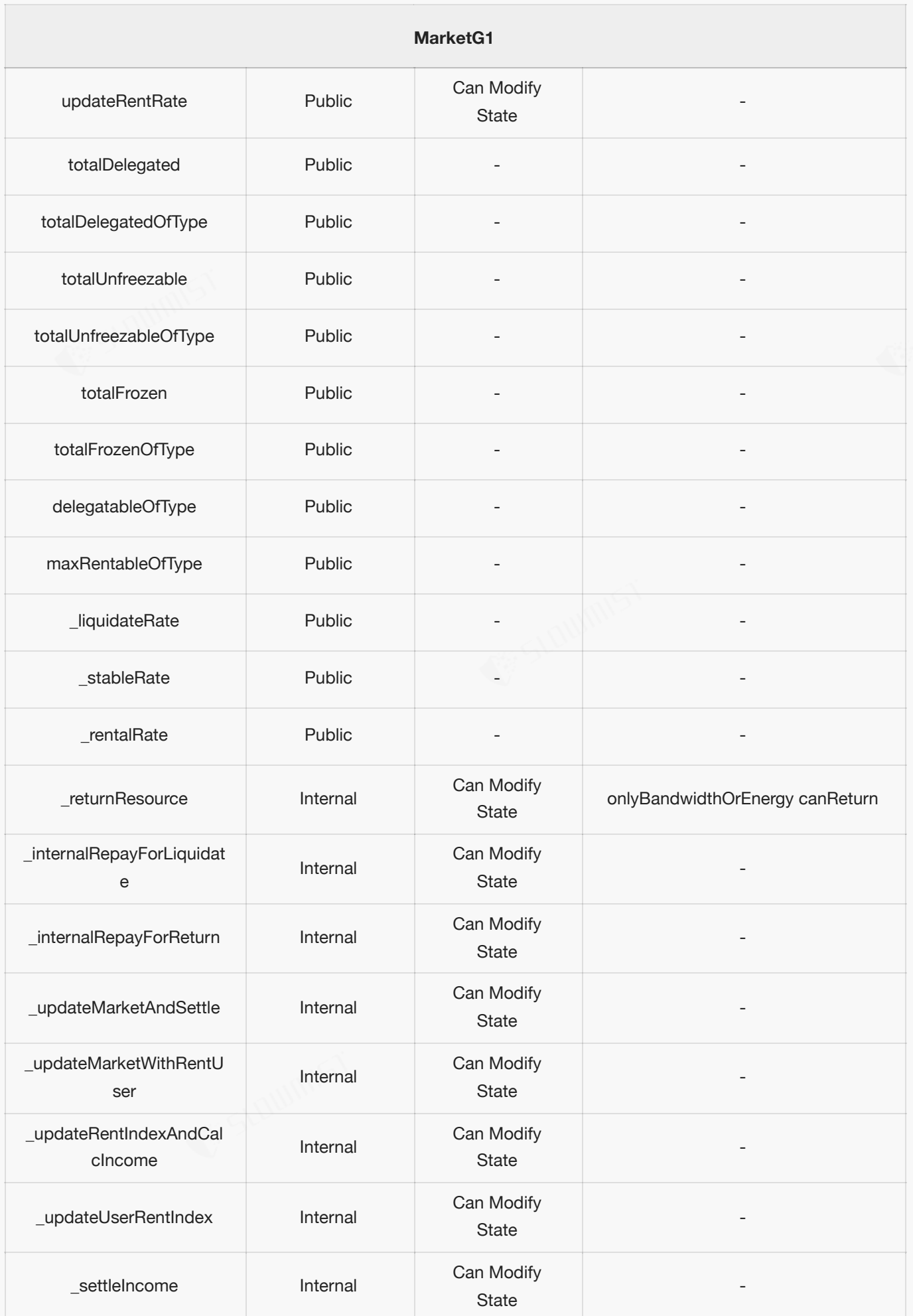

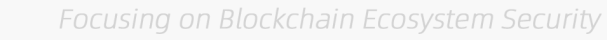

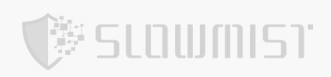

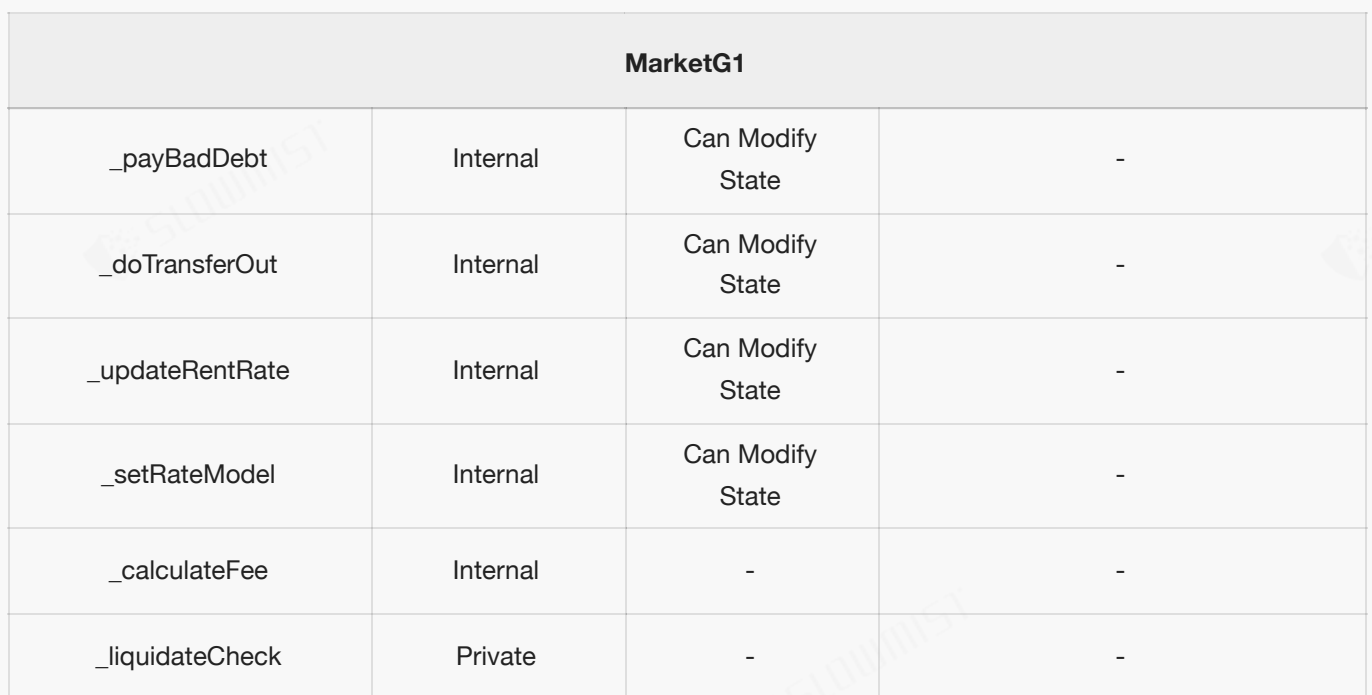

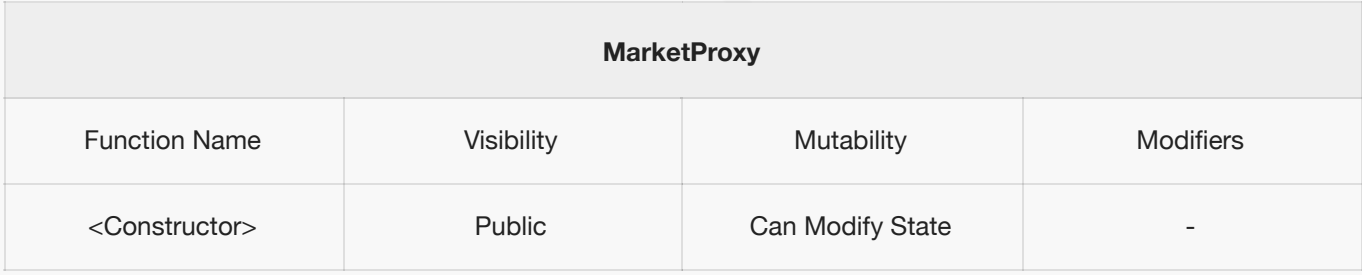

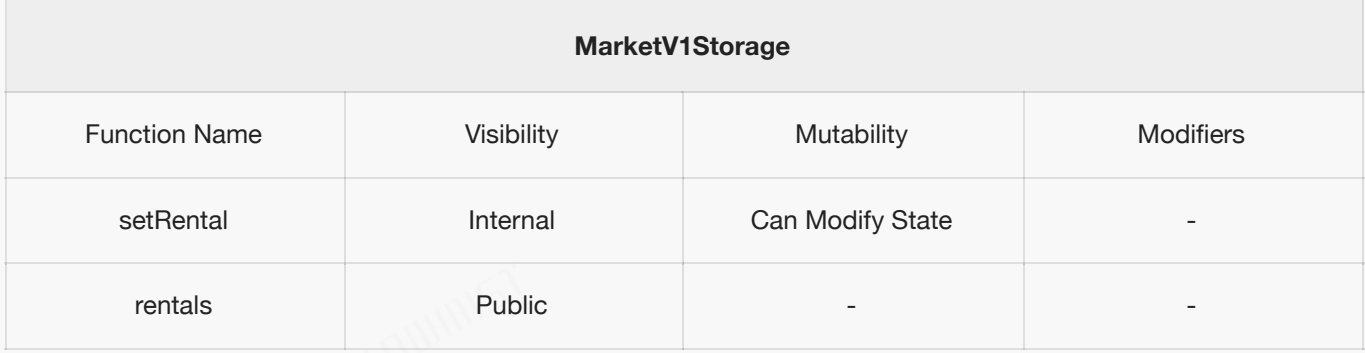

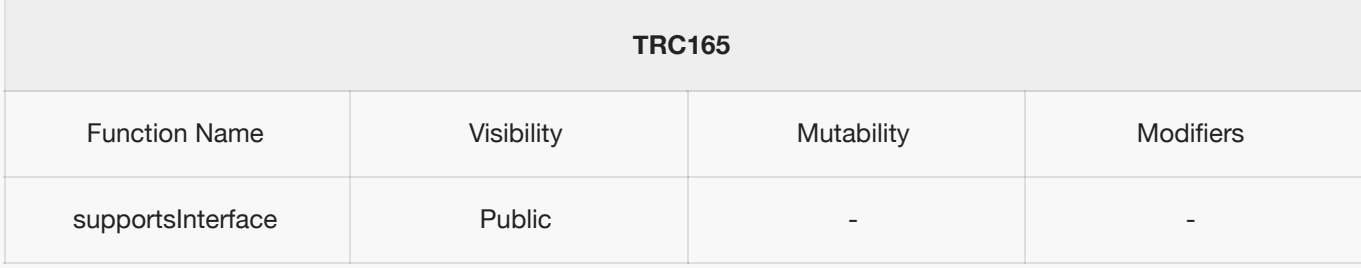

### **4.3 Vulnerability Summary**

#### **[N1] [Suggestion] Coding specification**

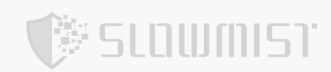

#### **Category: Others**

#### **Content**

Functions with visibility for Public and External are named with the beginning of \_.

Code location:

- AdminProxy.\_setPendingImplementation
- AdminProxy.\_acceptImplementation
- AdminProxy.\_setPendingAdmin
- AdminProxy.\_acceptAdmin
- MarketG1. become
- MarketG1.\_liquidateRate
- MarketG1.\_stableRate
- MarketG1. rentalRate
- STRXG1.\_become
- Functions of the Internal and Private types do not start with \_.
- Code location:
- BaseSTRX.depositInternal(Internal)
- BaseSTRX.updateExchangeRate(Internal)
- BaseSTRX.withdrawInternal(Internal)
- BaseSTRX.withdrawExactInternal(Internal)
- BaseSTRX.updateTokensAndDeposits(Private)
- JumpRateModel.updateJumpRateModelInternal(Internal)
- JumpRateModel.utilizationRate(Internal)
- MarketV1Storage.setRental(Internal)
- STRXV1Storage.setClaimable(Internal)
- STRXV1Storage.setBalanceToUnfreeze(Internal)
- STRXV1Storage.setBalanceToFreeze(Internal)
- STRXV1Storage.setWithdrawal(Internal)

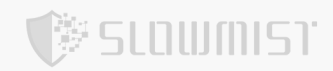

It is recommended that the beginning of \_ is used for functions of the internal and private types.

#### **Status**

Acknowledged

#### **[N2] [Suggestion] Gas optimization**

#### **Category: Gas Optimization Audit**

#### **Content**

```
address(0) is a black hole address, nobody can have an address(0), so it looks like you can judge the msg.sender
```
without having to judge the address(0).

Code location: strx-protocol/src/AdminProxy.sol#L65

```
function acceptImplementation() public {
        // Check caller is pendingImplementation and pendingImplementation ≠
address(0)
        require(msg.sender == pendingImplementation &\& pendingImplementation !=
address(0),
                "ACCEPT PENDING IMPLEMENTATION ADDRESS CHECK");
        // Save current values for inclusion in log
        address oldImplementation = implementation;
        address oldPendingImplementation = pendingImplementation;
        implementation = pendingImplementation;
        pendingImplementation = address(0);emit NewImplementation(oldImplementation, implementation);
        emit NewPendingImplementation(oldPendingImplementation,
pendingImplementation);
    }
```
Code location: strx-protocol/src/AdminProxy.sol#L106

```
function acceptAdmin() public {
        // Check caller is pendingAdmin and pendingAdmin ≠ address(0)
       require(msg.sender == pendingAdmin && pendingAdmin != address(0),
"ACCEPT ADMIN PENDING ADMIN CHECK");
```
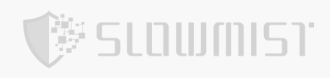

```
// Save current values for inclusion in log
address oldAdmin = admin;
address oldPendingAdmin = pendingAdmin;
// Store admin with value pendingAdmin
admin = pendingAdmin;
// Clear the pending value
pendingAdmin = address(0);emit NewAdmin(oldAdmin, admin);
emit NewPendingAdmin(oldPendingAdmin, pendingAdmin);
```
}

It is recommended to delete unnecessary code to optimize Gas.

#### **Status**

Acknowledged; The project team responded that the reason they judge here is to avoid the collision of the private

key of the 0x0 address with a very small probability, because the default (empty) pendingAdmin and

pendingImplementation are 0x0 addresses.

#### **[N3] [Suggestion] Authority transfer enhancement**

#### **Category: Others**

#### **Content**

The owner does not adopt the pending and access processes. If the owner is incorrectly set, the owner permission

will be lost.

Code location: strx-protocol/src/JumpRateModel.sol

```
function replaceOwner(address newOwner) external onlyOwner {
       require(newOwner != address(0), "new owner is zero address");
       address oldOwner = owner;
       owner = newOwner;
       emit OwnerUpdated(oldOwner, newOwner);
    }
```
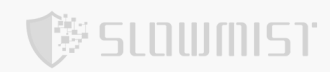

It is recommended to adopt the pending and access processes. Only the new owner accepts the permissions to transfer.

#### **Status**

Acknowledged; The project team responded that the authority would not be lost because the JumpRateModel address can be modified in the Market, so they designed to replace the owner with the JumpRateModel in one step to simplify the operation.No adjustment was needed.

#### **[N4] [Suggestion] Missing onlyStrx modifier**

#### **Category: Authority Control Vulnerability Audit**

#### **Content**

The MarketG1.repayBadDebt function is only called by the STRXG1.reservePayBadDebt function, but

MarketG1.repayBadDebt does not use the onlyStrx modifier for authentication, and the business design needs to be

confirmed with the developer.

Code location: strx-protocol/src/MarketG1.sol

```
function repayBadDebt() external payable {
        require(msg.value > 0, "msg.value is zero");
        uint256 repay = badDebt - badDebtCovered;
        if (repay > msg.value) {
            repay = msg.value;
        }
        if (repay > 0) {
            uint256 covered = badDebtCovered;
            covered += repay;
            badDebtCovered = covered;
            emit BadDebtCovered(repay, covered);
        }
        if (msg.value > repay) {
            payable(msg.sender).transfer(msg.value - repay);
        }
```
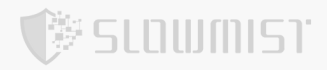

}

Code location: strx-protocol/src/STRXG1.sol

```
function reservePayBadDebt(uint256 amount) external onlyReserveAdmin {
       require(amount > 0, "pay badDebt amount should be larger than 0");
       require(address(market) != address(0), "market is empty");
      uint256 totalReserves = reserves;
       uint256 claimed = claimedReserves;
      require(totalReserves >= claimed + amount, "reserves not enough");
      uint256 gap = market.badDebtGap();
       require(gap > 0, "badDebt gap is zero");
       if (amount > gap) {
           amount = gap;}
      claimed += amount;
       claimedReserves = claimed;
      market.repayBadDebt{value: amount}();
      emit ReservesClaimed(msg.sender, true, amount, claimed);
  }
```
#### **Solution**

It is recommended to clarify the call logic of the business and add onlyStrx modifier to MarketG1.repayBadDebt.

#### **Status**

Acknowledged; The project team responded that this was designed this way because the MarketG1.repayBadDebt method supports everyone to call to repay bad debts for the Market, not limited to STRX. Calling this method to repay bad debts in the market does not make a profit, but only provides the possibility of repaying bad debts from assets other than strx's reserves.

#### **[N5] [Suggestion] resourceType missing check**

#### **Category: Design Logic Audit**

#### **Content**

The value of resourceType was not checked, the contract code allows a resourceType of 0 or 1.

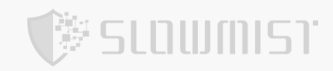

#### Code location: strx-protocol/src/MarketG1.sol

```
function totalDelegatedOfType(uint256 resourceType) public view returns (uint256) {
       return address(strx).totalDelegatedResource(resourceType);
   }
```
Code location: strx-protocol/src/MarketG1.sol

```
function delegatableOfType(uint256 resourceType) public view returns (uint256) {
     return address(strx).delegatableResource(resourceType);
 }
```
Code location: strx-protocol/src/MarketG1.sol

```
function totalUnfreezableOfType(uint256 resourceType) public view returns (uint256)
{
       return address(strx).unfreezableBalanceV2(resourceType);
    }
```
function maxRentableOfType(uint256 resourceType) public view returns (uint256) {

Code location: strx-protocol/src/MarketG1.sol

```
uint256 delegatedResource = totalDelegated();
        uint256 undelegatedResource = totalUnfreezable();
        uint256 toUnfreeze = strx.getBalanceToUnfreeze();
        uint256 budget = (delegatedResource + undelegatedResource - toUnfreeze) *
maxRentalScaleLimit / SCALE;
        if ( budget <= delegatedResource) {
           return 0;
        }
        budget -= delegatedResource;
        uint256 delegatable = address(strx).delegatableResource(resourceType);
        return delegatable < budget ? delegatable : budget;
    }
```
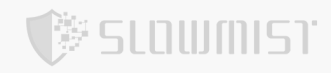

#### Code location: strx-protocol/src/MarketG1.sol

```
function _liquidateRate(uint256 resourceType) public view returns (uint256) {
        uint256 stableRate = _stableRate(resourceType);
        uint256 currentRate = rentalRate(0, resourceType);
       return stableRate > currentRate ? currentRate : stableRate;
    }
    function stableRate(uint256 resourceType) public view returns (uint256) {
        RentRate memory futureRentRate = futureRentRate[resourceType];
        if (block.timestamp >= uint256(_futureRentRate.timestamp)) {
            return uint256( futureRentRate.rate);
        }
        RentRate memory _initialRentRate = initialRentRate[resourceType];
        uint256 sums = uint256( initialRentRate.rate) *
(uint256(_futureRentRate.timestamp) - block.timestamp)
            + uint256( futureRentRate.rate) * (block.timestamp -
uint256( initialRentRate.timestamp));
        uint256 time interval = uint256( futureRentRate.timestamp -
_initialRentRate.timestamp);
       return sums / time interval;
    }
    function rentalRate(uint256 amount, uint256 resourceType) public view returns
(uint256) {
        IRateModel rateModel = rentalRateModels[resourceType];
        if (address(rateModel) == address(0x00)) {
           return 0;
        }
       return rateModel.getRentalRate(
            totalFrozenOfType(resourceType), totalDelegatedOfType(resourceType) +
amount);
   }
```
#### **Solution**

It is recommended to limit the value of resourceType to 0 or 1.

Error data will be returned if the resourceType passed in when these functions are called uses a value other than 0 or

1.

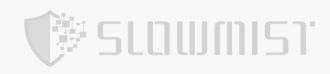

Acknowledged; The project team responded that the pre-compiled contracts related to resourceType on chain return 0 when encountering the currently non-existent resourceType. The contracts remain in the chain-like mechanism here, which is reasonable and the contracts neither return any wrong data nor mislead users.

#### **[N6] [Suggestion] Business logic is unclear**

#### **Category: Design Logic Audit**

#### **Content**

The comment of the code indicates that resourceType is 0 or 1, and the logic of onlyBandwidthOrEnergy also allows resourceType to be 0 or 1, but supportsResourceType only returns true after resourceType == 1.

Code location: strx-protocol/src/MarketG1.sol

```
// resourceType: 0 - bandwidth, 1 - energy
   function supportsResourceType(uint256 resourceType) external view returns (bool)
{
       return resourceType == 1;}
```
The onlyBandwidthOrEnergy modifier allows the value of \_resourceType to be 0 or 1. But require(\_resourceType == 1,

"only energy rent market is implemented"); However, only \_resourceType is allowed to be 1. The service logic is not

clear and rentPaused[0] = true; but there is no code to set rentPaused[0] to false

Code location: strx-protocol/src/MarketG1.sol

```
function setRentPaused(uint256 _resourceType, bool _pause) public onlyAdmin
onlyBandwidthOrEnergy(_resourceType) {
        require(\text{resourceType} == 1, "only energy rent market is implemented");
        rentPaused[_resourceType] = _pause;
        emit RentPaused( resourceType, pause);
    }
```
Code location: strx-protocol/src/MarketG1.sol

```
function init(
       address _strx,
       IRateModel[2] calldata _rentalRateModels,
```
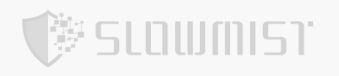

```
uint256 maxRentalScaleLimit,
       uint256 minFee,
       uint256 _feeRatio
    )external
       onlyAdmin
    {
       require(!initialized, "already initialized");
        require(_strx != address(0), "strx is empty");
        require(_maxRentalScaleLimit <= SCALE, "setMaxRentalScaleLimit: invalid
rental limit");
        strx = ISTRXForMarket( strx);
        rentalRateModels = rentalRateModels;
        initialized = true;
       maxRentalScaleLimit = _maxRentalScaleLimit; // 1e18: 100%
       minFree = minFree; // 200 * 1e6: 200TRXfeeRatio = _feeRatio; // 1e16: 1%, fee = MAX(minFee, 1% * rentAmount)
        // pause the rent of bandwidth at init
        rentPaused[0] = true;
```
The initialization is not assigned to liquidateThreshold, and there is no subsequent function to modify the value of liquidateThreshold, so the default value of liquidateThreshold is 0, which will affect the calculation of the following functions.This may lead to calculation errors.

Code location: strx-protocol/src/MarketV1Storage.sol

contract MarketV1Storage is AdminStorage { ... uint256 public liquidateThreshold;

Code location: strx-protocol/src/MarketG1.sol

```
function getRentInfo(
       address renter,
       address receiver,
       uint256 resourceType
    )
       external
       view
       onlyBandwidthOrEnergy(resourceType)
       returns (uint256, uint256, bool)
```
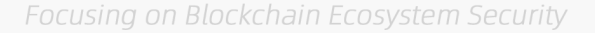

```
{
   ……
   uint256 oneDayRent = rentInfo.amount * rate * 1 days / SCALE;
    uint256 threshold = rentInfo.amount * rate * liquidateThreshold / SCALE;
    uint256 _fee = _calculateFee(rentInfo.amount);
    if (_securityDeposit <= _fee + oneDayRent + threshold) {
       liquidatable = true;
    }
   return ( securityDeposit, globalRentIndex, liquidatable);
}
```
Code location: strx-protocol/src/MarketG1.sol

**SLOWMIST** 

```
function rentResource(
        address receiver,
        uint256 amount,
        uint256 resourceType
    )
        external
       payable
        onlyRentNotPaused(resourceType)
        onlyBandwidthOrEnergy(resourceType)
       canRent(receiver, amount, resourceType)
    {
       ……
            uint256 required = rentInfo.amount * rate * (1 days + liquidateThreshold)
/ SCALE + fee;
            require(rentInfo.securityDeposit > required, "resource rent: Not enough
security deposit");
        }
        if (amount > 0) {
            try strx.marketDelegateResource(payable(receiver), amount, resourceType)
{
            } catch {
                revert("resource rent: delegate resource error");
            }
        }
        setRental(msq.sender, receiver, resourceType, rentInfo);
        _updateRentRate(resourceType);
        emit ResourceRented(msg.sender, receiver, resourceType, amount);
        emit RentResource(msg.sender, receiver, amount, resourceType, msg.value,
rentInfo.amount,
```
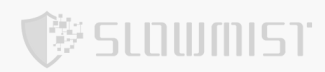

#### rentInfo.securityDeposit, rentInfo.rentIndex);

}

Code location: strx-protocol/src/MarketG1.sol

```
function _liquidateCheck(
    RentalInfo memory rentInfo,
    uint256 resourceType
)
    private
    view
{
    require(rentInfo.amount > 0, "liquidate: no resource to liquidate");
    uint256 rate = liquidateRate(resourceType);uint256 oneDayRent = rentInfo.amount * rate * 1 days / SCALE;
     uint256 threshold = rentInfo.amount * rate * liquidateThreshold / SCALE;
    uint256 _fee = _calculateFee(rentInfo.amount);
    require(
        rentInfo.securityDeposit <= _fee + oneDayRent + threshold,
         "liquidate: liquidate condition not met"
    );
}
```
#### **Solution**

It is recommended to clarify the code logic of supportResourceType and setRentPaused, and clarify the specific business design to ensure that the liquidateThreshold variable is correctly assigned and used correctly.

#### **Status**

Acknowledged; The project team responded that supportsResourceType, which describes the resource type supported by the current contract. Only energy leases are currently open. The project team responded that the rental function for the bandwidth market is not supported at this stage, so the setRentPaused method also supports the suspension/opening of energy types. The project team responded that liquidateThreshold is to calculate the reserved part outside the guaranteed amount of the order. According to the current demand, the reserved part is 0, so the initial value is 0, and there are no extra-cost gas settings.

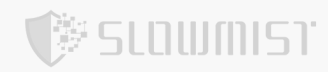

#### **Category: Design Logic Audit**

#### **Content**

```
require(totalReserves >= claimed + amount, "reserves not enough"); should be placed after if (amount > gap)
```

```
\{\text{amount} = \text{gap}\}.
```
Code location: strx-protocol/src/STRXG1.sol

```
function reservePayBadDebt(uint256 amount) external onlyReserveAdmin {
        require(amount > 0, "pay badDebt amount should be larger than 0");
        require(address(market) != address(0), "market is empty");
        uint256 totalReserves = reserves;
        uint256 claimed = claimedReserves;
        require(totalReserves >= claimed + amount, "reserves not enough");
        uint256 gap = market.badDebtGap();
        require(gap > 0, "badDebt gap is zero");
        if (amount > gap) {
            amount = gap;}
        claimed += amount;
        claimedReserves = claimed;
       market.repayBadDebt{value: amount}();
       emit ReservesClaimed(msg.sender, true, amount, claimed);
    }
```
#### **Solution**

It is recommended to clarify the business logic of the code.

#### **Status**

Acknowledged; The project team responded that require(totalReserves >= claimed + amount, "reserves not

enough");

It is to verify whether the input parameter value of ReserveAdmin is legal.

Taking a smaller value from the following two is to pay off the bad debts in full amount. This sequential logic is

relatively clear.

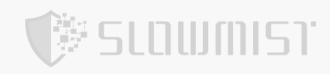

If it is modified, it will cause ReserveAdmin to be confused about the meaning of the incoming parameters because

the input parameters cannot be verified.

#### **[N8] [Suggestion] Code optimization**

#### **Category: Others**

#### **Content**

The updateRentRate function is placed under the admin management functions, but the modifier of onlyAdmin is not

used.

Code location: strx-protocol/src/MarketG1.sol

```
// --------------------------------- admin management functions ---------
----------
   function updateRentRate() public {
        _updateRentRate(0);
       _updateRentRate(1);
   }
```
#### **Solution**

The updateRentRate function seems to allow public calls. It is recommended to remove it from admin management

functions.

#### **Status**

Acknowledged; The project team responded that this issue was only related to comments not code, since the

contract has already been deployed, it will not be modified for now.

#### **[N9] [Medium] Excessive authority issue**

#### **Category: Authority Control Vulnerability Audit**

#### **Content**

Admin can set the address of rentalRateModels. If the external contract has not been security audited, or the

external contract is set as a malicious contract, the user's funds may be stolen.

Admin can set the value of minFee, feeRatio, but minFee, feeRatio does not limit the maximum and minimum values.

setMaxRentalScaleLimit function has no event record.

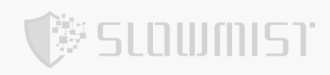

Code location: strx-protocol/src/MarketG1.sol

MarketG1.setMaxRentalScaleLimit

MarketG1.setBandwidthRentalRateModel

MarketG1.setEnergyRentalRateModel

MarketG1.setRateModel

MarketG1.setMinFee

MarketG1.setFeeRatio

The admin can set the values of RentFactor, RewardFactor, reserveAdmin. There is an issue of excessive

permissions.

Code location: strx-protocol/src/STRXG1.sol

```
function setReserveFactors(uint256 newRentFactor, uint256 newRewardFactor)
external onlyAdmin _updateIndex {
       require( newRentFactor <= SCALE, "rent factor exceed scale limit!");
        require(_newRewardFactor <= SCALE, "reward factor exceed scale limit!");
        ReserveFactor memory factor = reserveFactor;
        uint256 oldRentFactor = uint256(factor.rentFactor);
        if (oldRentFactor != _newRentFactor) {
            factor.rentFactor = uint128( newRentFactor);
            emit RentFactorUpdated(oldRentFactor, _newRentFactor);
        }
        uint256 oldRewardFactor = uint256(factor.rewardFactor);
        if (oldRewardFactor != newRewardFactor) {
            factor.rewardFactor = uint128(_newRewardFactor);
            emit RewardFactorUpdated(oldRewardFactor, newRewardFactor);
        }
       reserveFactor = factor;
    }
    function setReserveAdmin(address payable reserveAdmin) external onlyAdmin {
        address oldReserveAdmin = reserveAdmin;
        reserveAdmin = _reserveAdmin;
```
emit ReserveAdminUpdated(oldReserveAdmin, reserveAdmin);

}

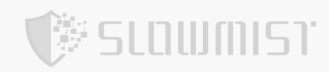

voteOperator can transfer its permissions to other users without the consent of admin.

Code location: strx-protocol/src/STRXG1.sol

```
function setVoteOperator(address voteOperator) external onlyVoteOperatorOrAdmin
{
       emit VoteOperatorUpdated(voteOperator, voteOperator);
       voteOperator = _voteOperator;
   }
```
ReserveAdmin can call claimReserves and reservePayBadDebt functions at will.

Code location: strx-protocol/src/STRXG1.sol

```
function claimReserves(uint256 amount) external onlyReserveAdmin {
    require(amount > 0, "claim amount should be larger than 0");
    uint256 totalReserves = reserves;
    uint256 claimed = claimedReserves;
    require(totalReserves >= claimed + amount, "reserves not enough");
    claimed += amount;
   claimedReserves = claimed;
    address payable receiver = reserveAdmin;
    _doTransferOut(receiver, amount);
    emit ReservesClaimed(receiver, false, amount, claimed);
}
```
<span id="page-28-0"></span>Code location: strx-protocol/src/STRXG1.sol

```
function reservePayBadDebt(uint256 amount) external onlyReserveAdmin {
     require(amount > 0, "pay badDebt amount should be larger than 0");
     require(address(market) != address(0), "market is empty");
    uint256 totalReserves = reserves;
    uint256 claimed = claimedReserves;
     require(totalReserves >= claimed + amount, "reserves not enough");
    uint256 gap = market.badDebtGap();
     require(gap > 0, "badDebt gap is zero");
```
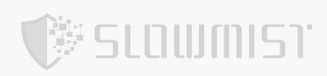

```
if (amount > gap) {
        amount = gap;}
   claimed += amount;
    claimedReserves = claimed;
   market.repayBadDebt{value: amount}();
   emit ReservesClaimed(msg.sender, true, amount, claimed);
}
```
It is recommended to transfer the authority to the governance contract and use timelock for restrictions, at least using multi-sign contracts for management.

#### **Status**

Acknowledged; The project team responded that ReserveAdmin would be transferred to governance and timelock,

and that VoteOperator permissions are divided through another contract VoteManager (address:

TBx8avtCuPiuYCQfRq97JLpmdnxr2hWR9L). The permission to set voting configurations (including the witness list

and the voting ratio) and replace strx VoteOperator would be transferred to governance and timelock for restriction,

while the operator ability could only vote following the witness list and voting ratio in the VoteManager contract.

#### **[N10] [Suggestion] init lacks parameter validity checking**

#### **Category: Others**

#### **Content**

The init function does not check the address(0) of \_reserveAdmin, \_voteOperator.

Code location: strx-protocol/src/STRXG1.sol

```
function init(
       address market,
       address payable reserveAdmin,
       address voteOperator,
       uint256 rentFactor,
       uint256 rewardFactor,
       uint256 maxAmountForEnergy
    )
       external
       payable
       onlyAdmin
```

```
{
        require(!initialized, "only initialize once");
        require(msg.value >= ONE TRX, "init must provide at least 1 TRX");
        initialized = true;
        round = 1;
        uint256 _delayDays = getUnfreezeDelayDays();
        uint256 unfreezeTimeSpan = _delayDays * 1 days / CHAIN_UNFREEZE_MAX_TIMES;
        unfreezeCalmDownTime = block.timestamp + unfreezeTimeSpan;
        ReserveFactor memory factor = ReserveFactor(uint128( rentFactor),
uint128( rewardFactor));
        reserveFactor = factor;
        require( market != address(0), "market can't be empty");
        market = IMarketForSTRX( market);
        reserveAdmin = _reserveAdmin;
        voteOperator = _voteOperator;
        minFreezeAmount = ONE_TRX;
        maxAmountForEnergy = maxAmountForEnergy;setClaimable(0);
        setWithdrawal(0);
        setBalanceToFreeze(0);
        setBalanceToUnfreeze(0);
        deposit(address(this), msg.value);
    }
```
It is recommended to check whether the parameters are legal during initialization.

#### **Status**

Acknowledged

#### **[N11] [Suggestion] Lack of access control**

**SLOWMIST** 

#### **Category: Authority Control Vulnerability Audit**

#### **Content**

There is no check whether strx or market is a whitelisted address, and no access rights are set. Any user can call the

\_become function to the input strx or market parameter, which may be malicious.

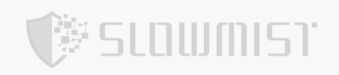

```
function become(IProxy strx) external {
    require(msg.sender == strx.admin(), "only admin can change brains");
    strx. acceptImplementation();
}
```
Code location: strx-protocol/src/MarketG1.sol

```
function _become(IProxy market) external {
    require(msg.sender == market.admin(), "only admin can change brains");
   market. acceptImplementation();
}
```
#### **Solution**

It is recommended to add access restrictions such as: only the admin of real strx and market can call the \_become

function.

#### **Status**

Acknowledged

### **5 Audit Result**

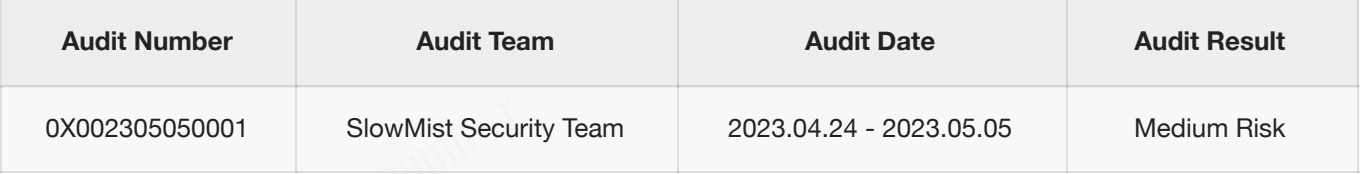

Summary conclusion: The SlowMist security team use a manual and SlowMist team's analysis tool to audit the project, during the audit work we found 1 medium risk, and 10 suggestion vulnerabilities. The code has been deployed to the mainnet.

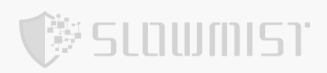

### **6 Statement**

SlowMist issues this report with reference to the facts that have occurred or existed before the issuance of this report, and only assumes corresponding responsibility based on these.

For the facts that occurred or existed after the issuance, SlowMist is not able to judge the security status of this project, and is not responsible for them. The security audit analysis and other contents of this report are based on the documents and materials provided to SlowMist by the information provider till the date of the insurance report (referred to as "provided information"). SlowMist assumes: The information provided is not missing, tampered with, deleted or concealed. If the information provided is missing, tampered with, deleted, concealed, or inconsistent with the actual situation, the SlowMist shall not be liable for any loss or adverse effect resulting therefrom. SlowMist only conducts the agreed security audit on the security situation of the project and issues this report. SlowMist is not responsible for the background and other conditions of the project.

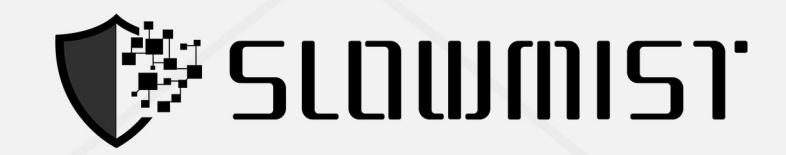

# **Official Website**

www.slowmist.com

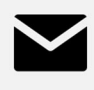

## E-mail team@slowmist.com

# y **Twitter** @SlowMist\_Team

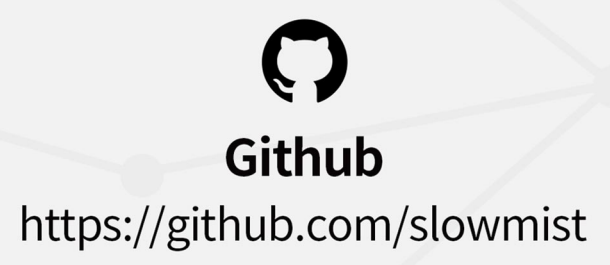